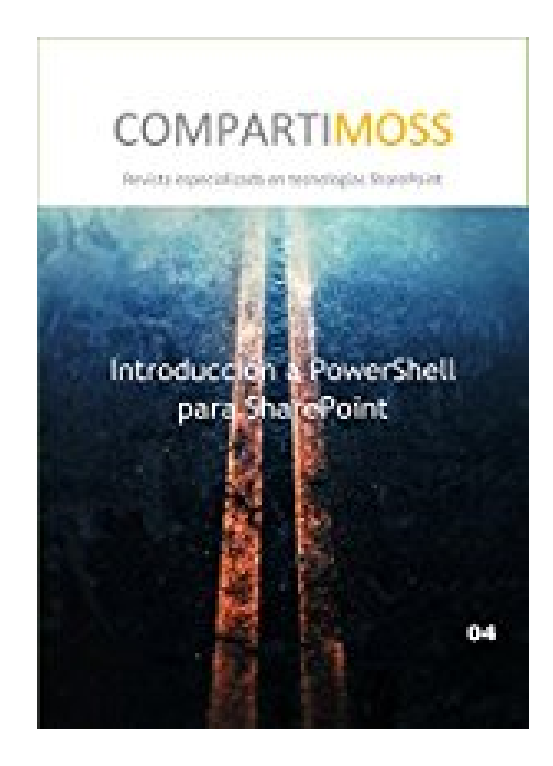

## **Introducción a PowerShell para SharePoint (Spanish Edition)**

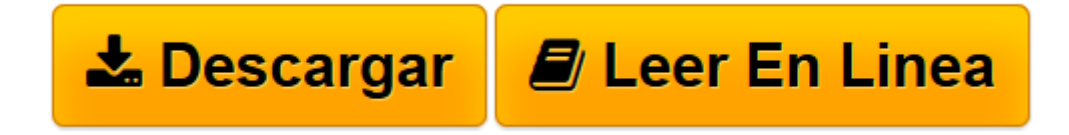

[Click here](http://bookspoes.club/es/read.php?id=B015ENC6MW&src=fbs) if your download doesn"t start automatically

## **Introducción a PowerShell para SharePoint (Spanish Edition)**

Gustavo Velez, Juan Carlos Gonzalez Martinez, Fabian Imaz, Alberto Diaz Martin

**Introducción a PowerShell para SharePoint (Spanish Edition)** Gustavo Velez, Juan Carlos Gonzalez Martinez, Fabian Imaz, Alberto Diaz Martin

Este es el primer manual dedicado a PowerShell y SharePoint de la serie de manuales de CompartiMOSS. PowerShell es importante no solo para administradores, sino también para desarrolladores y personas que están a cargo del mantenimiento y funcionamiento de SharePoint. Este primer manual describe como trabajar con PowerShell en general, su estructura interna y la estructura de su lenguaje, como extender su funcionalidad y una muy corta introducción al uso de PowerShell con SharePoint. Los siguientes manuales en esta serie describirán exhaustivamente el uso de PowerShell con SharePoint On-Premises y SharePoint Online en Office 365.

**[Descargar](http://bookspoes.club/es/read.php?id=B015ENC6MW&src=fbs)** [Introducción a PowerShell para SharePoint \(Spanis ...pdf](http://bookspoes.club/es/read.php?id=B015ENC6MW&src=fbs)

**[Leer en línea](http://bookspoes.club/es/read.php?id=B015ENC6MW&src=fbs)** [Introducción a PowerShell para SharePoint \(Span ...pdf](http://bookspoes.club/es/read.php?id=B015ENC6MW&src=fbs)

Format: Kindle eBook

Download and Read Online Introducción a PowerShell para SharePoint (Spanish Edition) Gustavo Velez, Juan Carlos Gonzalez Martinez, Fabian Imaz, Alberto Diaz Martin #DLVB6MGIA8J

Leer Introducción a PowerShell para SharePoint (Spanish Edition) by Gustavo Velez, Juan Carlos Gonzalez Martinez, Fabian Imaz, Alberto Diaz Martin para ebook en líneaIntroducción a PowerShell para SharePoint (Spanish Edition) by Gustavo Velez, Juan Carlos Gonzalez Martinez, Fabian Imaz, Alberto Diaz Martin Descarga gratuita de PDF, libros de audio, libros para leer, buenos libros para leer, libros baratos, libros buenos, libros en línea, libros en línea, reseñas de libros epub, leer libros en línea, libros para leer en línea, biblioteca en línea, greatbooks para leer, PDF Mejores libros para leer, libros superiores para leer libros Introducción a PowerShell para SharePoint (Spanish Edition) by Gustavo Velez, Juan Carlos Gonzalez Martinez, Fabian Imaz, Alberto Diaz Martin para leer en línea.Online Introducción a PowerShell para SharePoint (Spanish Edition) by Gustavo Velez, Juan Carlos Gonzalez Martinez, Fabian Imaz, Alberto Diaz Martin ebook PDF descargarIntroducción a PowerShell para SharePoint (Spanish Edition) by Gustavo Velez, Juan Carlos Gonzalez Martinez, Fabian Imaz, Alberto Diaz Martin DocIntroducción a PowerShell para SharePoint (Spanish Edition) by Gustavo Velez, Juan Carlos Gonzalez Martinez, Fabian Imaz, Alberto Diaz Martin MobipocketIntroducción a PowerShell para SharePoint (Spanish Edition) by Gustavo Velez, Juan Carlos Gonzalez Martinez, Fabian Imaz, Alberto Diaz Martin EPub

## **DLVB6MGIA8JDLVB6MGIA8JDLVB6MGIA8J**